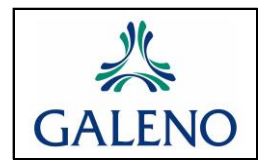

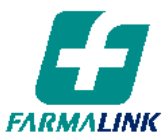

Fecha de Vigencia: **01/07/2012** Ultima Modificación: 03/06/20

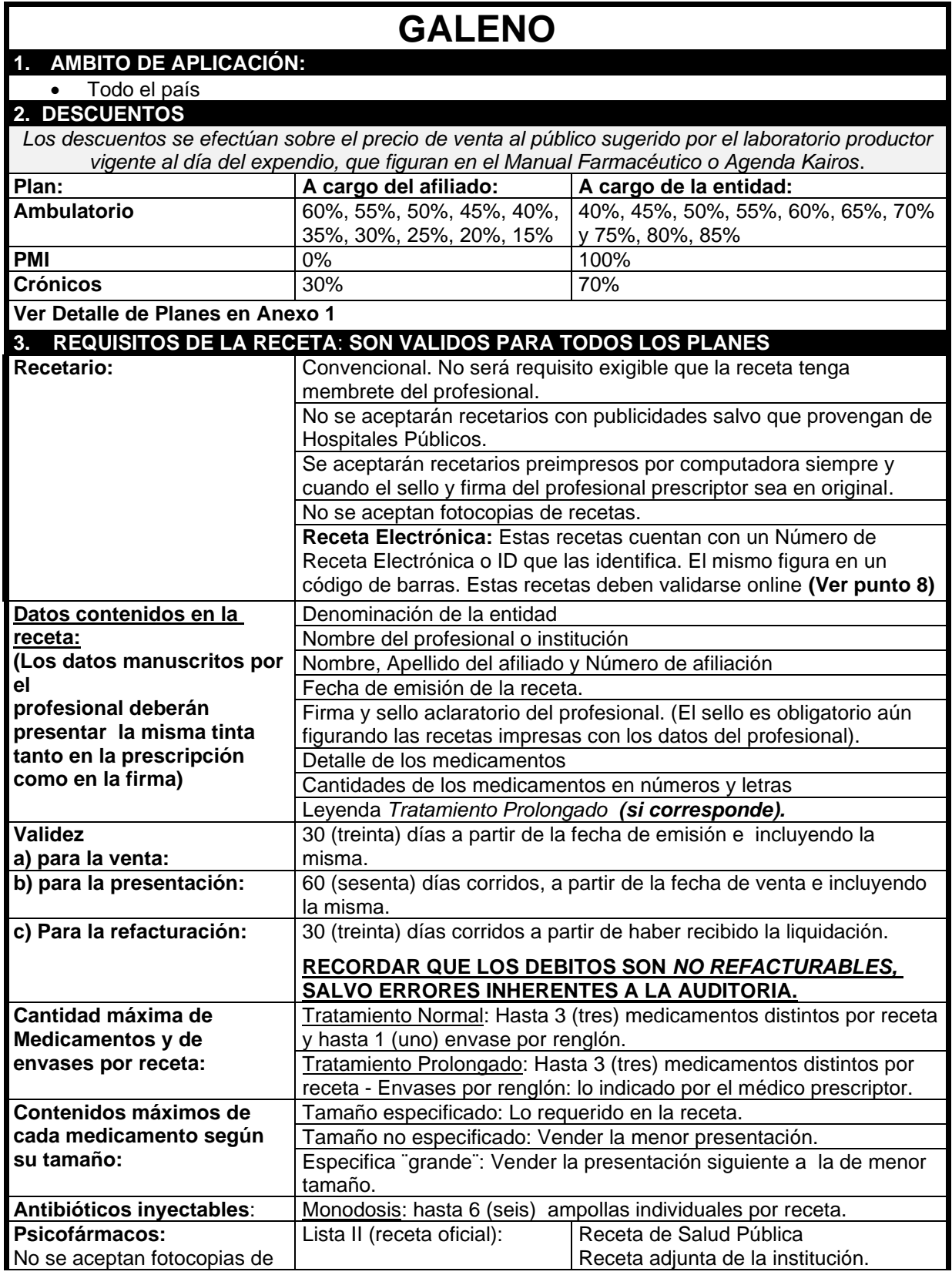

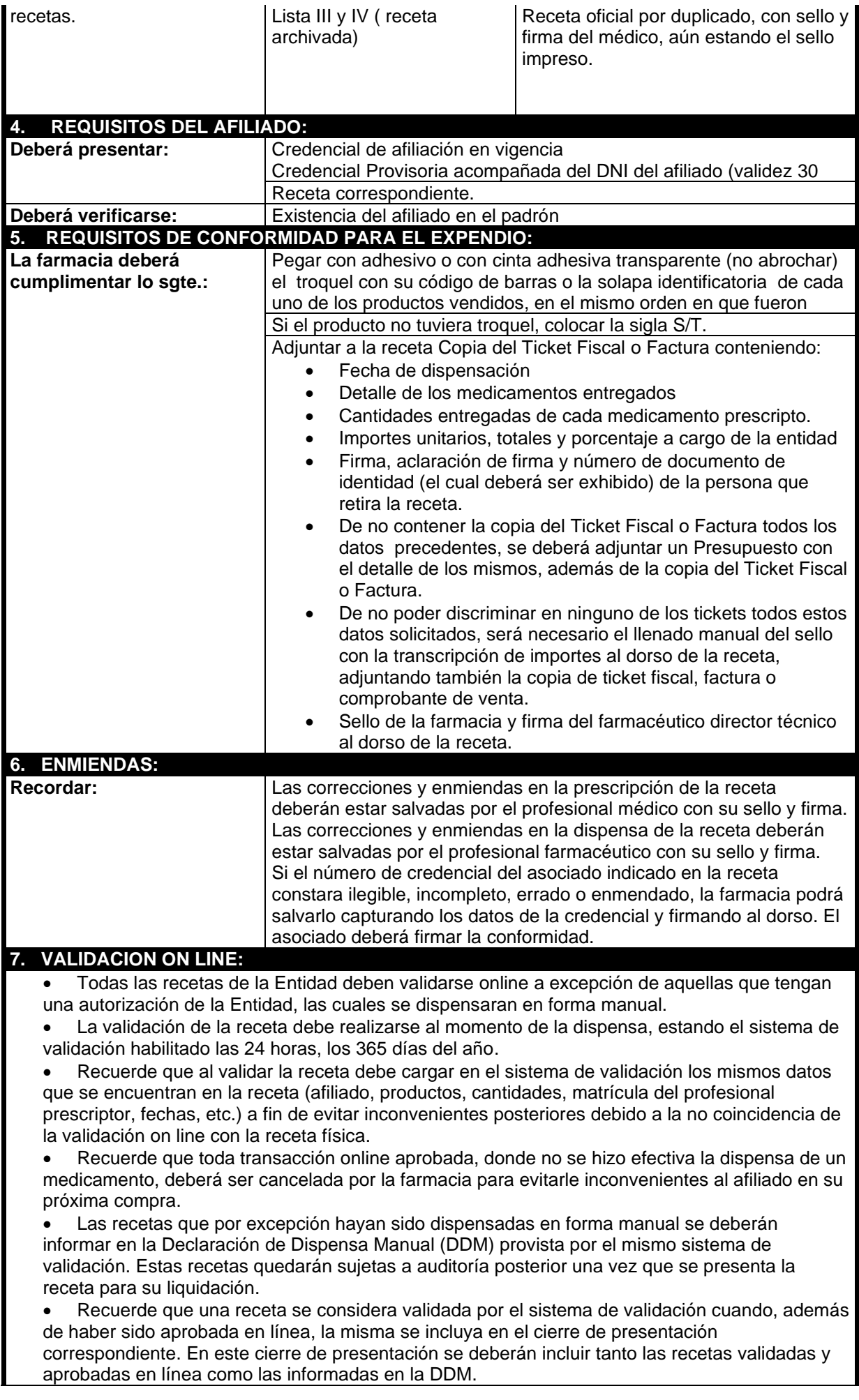

• Ante cualquier inconveniente con la validación puede llamar a la Mesa de Ayuda de Imed al 0810-122-7427. El horario de atención es de lunes a viernes de 8 a 20 hs. Sábados de 9 a 13 hs.

#### **8. RECETA ELECTRÓNICA:**

- El afiliado puede llevar la receta impresa o presentarla en el teléfono.
- Estas recetas cuentan con un Número de Receta Electrónica o ID que las identifica. El mismo figura en un código de barras.
- Todas las recetas electrónicas deben validarse a través del sistema de validación on-line sin excepción y es indispensable cargar en el sistema el número de receta correspondiente.
- Si usted cuenta con el servicio de "Consulta de Receta Electrónica" provisto por su software podrá ingresar el número de receta y el sistema le devolverá los productos prescriptos para ese afiliado. Si no cuenta con este servicio en su software, puede hacer uso de la "Consulta de Recetas Electrónica" en la página web de Farmalink (www.farmalink.com.ar).
- De no contar con la impresión de la receta, deberá adjuntar los troqueles a la copia del ticket fiscal, comprobante de venta o CAD Imed (comprobante de Autorización de Dispensa) para su envío y liquidación. En el ticket/comprobante deberán figurar:
	- N° de receta electrónica.
	- ✓ N° de afiliado.
	- ✓ Descripción de los productos dispensados (marca comercial, cantidad de unidades, porcentaje de cobertura a cargo del afiliado y de la entidad, importes unitarios y totales).
	- Fecha de dispensa.
	- Firma, DNI y aclaración del afiliado o tercero interviniente.
	- Sello y firma del director técnico de la farmacia.

Se podrán utilizar comprobantes similares al CAD, siempre y cuando contengan todos los datos arriba mencionados (los datos de N° de receta electrónica y N° de autorización on line deberían figurar con códigos de barras).

- La presentación física de las copias de los tickets con sus respectivos troqueles o de la impresión de la receta Electrónica deberá realizarse en los mismos lotes que las recetas manuscritas y bajo las mismas normas y cronogramas de presentación vigentes. Estas recetas Electrónicas se auditarán al igual que las demás recetas, verificando la coincidencia con los registros electrónicos. Las mismas se rigen con la norma operativa vigente.
- Ante cualquier inconveniente con la validación puede llamar a la Mesa de Ayuda de Imed al **0810-122-7427.** Horario de atención: Lunes a viernes de 8 a 20 hrs. Sábados de 9 a 13 hrs
- Rechazos por socios fuera de padrón puede llamar: Central de Autorizaciones de **GALENO**: **5382-5104 opción 1**. Horario de atención es: de lunes a viernes de 8 a 18 hrs

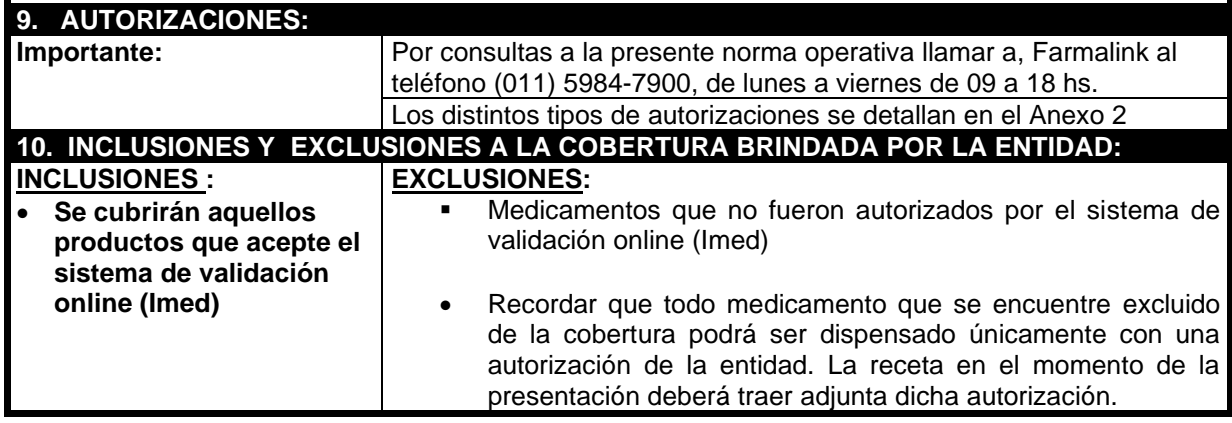

### **ANEXOS**

## **Anexo 1: Detalle de Planes y Descuentos.**

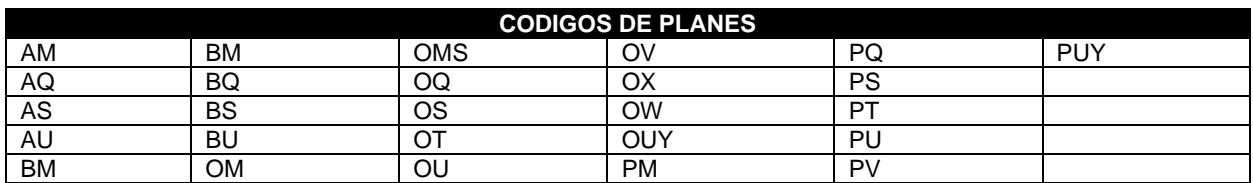

Descripción del código:

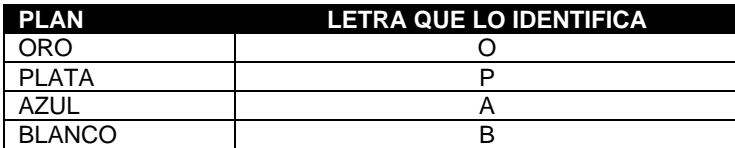

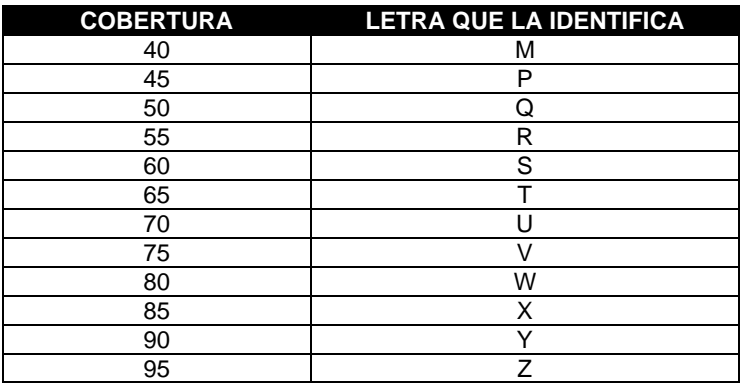

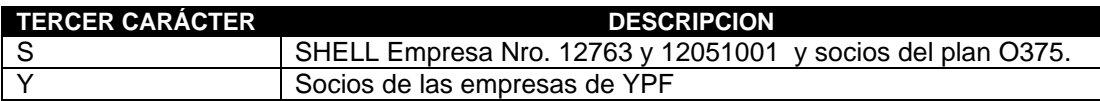

#### **Otras coberturas:**

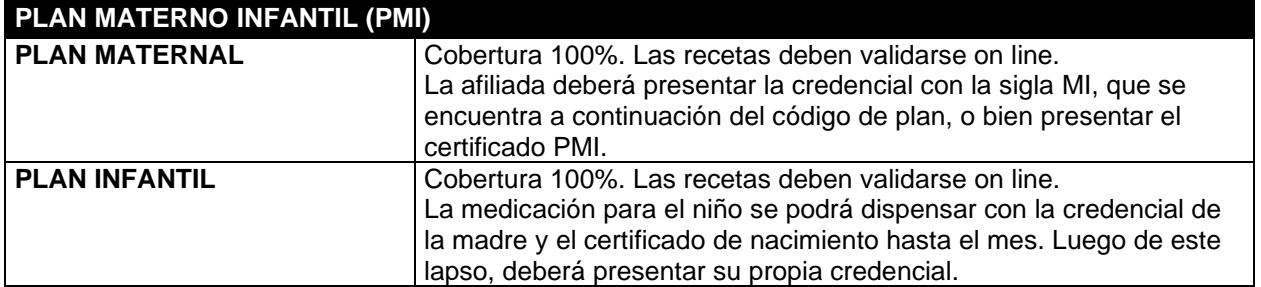

### **Anexo 2: Autorizaciones**

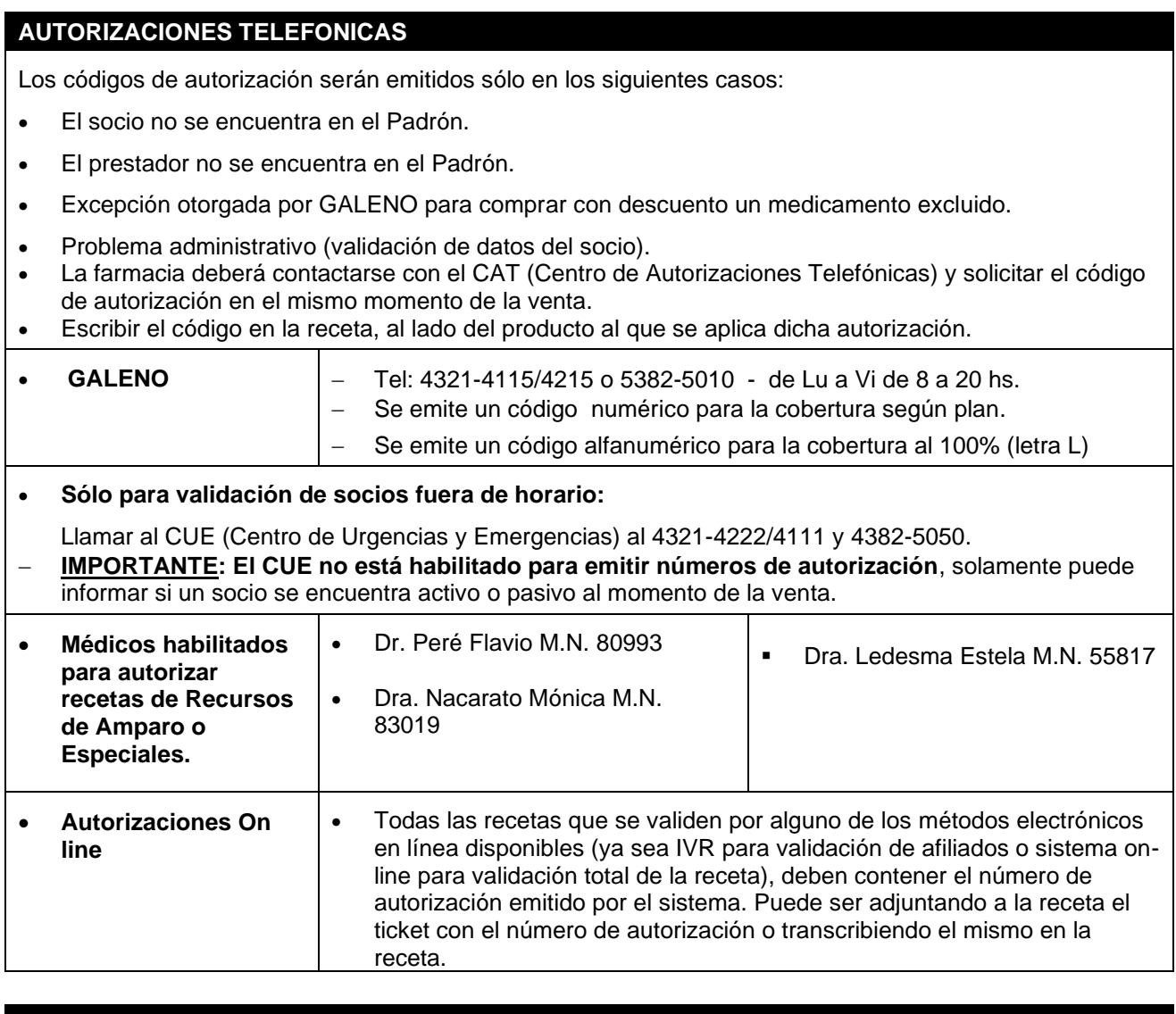

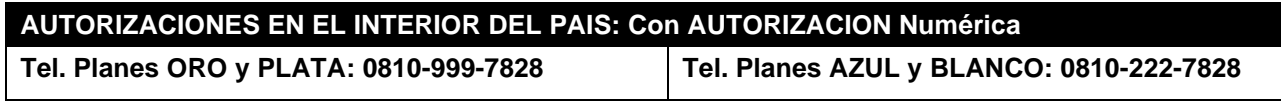

# **Anexo 3: Modelo Receta Electrónica**

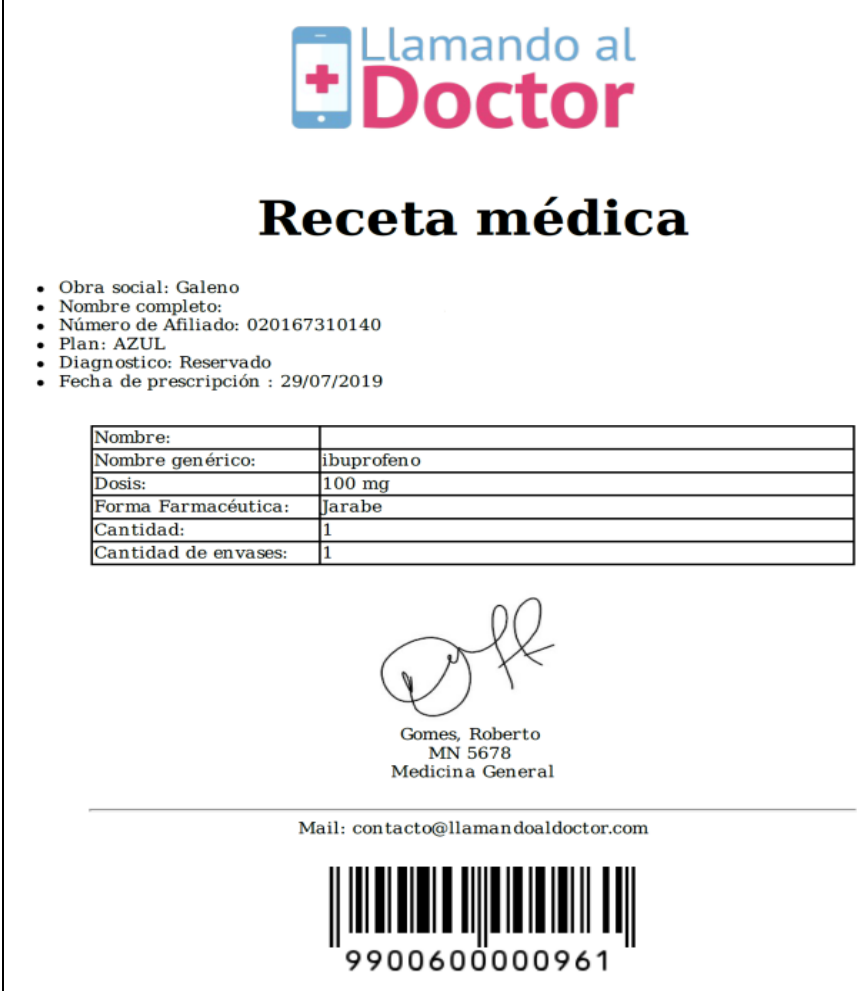